"2017-Año de las Energías Renovables"

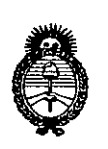

J.  $\mathbf{L}$ 

> Ministerio de Salud Secretaría de Políticas, Regulación e Institutos  $A.M.M.T$

# DISPOSICIÓN N° 8359

 $26$  JUII, 2017 **BUENOS AIRES,** 

VISTO el Expediente Nº 1-47-3110-2070-14-3 del Registro de esta Administración Nacional de Medicamentos, Alimentos y Tecnología Médica  $(ANMAT)$ , y

#### **CONSIDERANDO:**

Que por dichas actuaciones la firma Boston Scientific Argentina S.A. solicita la corrección de la Disposición ANMAT Nº 5025 con fecha 5 de mayo de 2016, por la cual se emitió el Certificado de Inscripción en el RPPTM Nº PM-651-256, denominado: Alambres Guía, marca Journey.

 $\mathbf{I}$ Que en la Disposición ANMAT Nº 5025/16 se omitió mencionar la modificación del aludido PM.

Que dicho error material se considera subsanable en los términos de  $\mathbf{1}$ lo normado por el artículo Reglamento de Procedimientos 101 del Administrativos aprobado por Decreto Nº 1759/72 (T.O. 1991).

Que la Dirección Nacional de Productos Médicos ha tomado la intervención de su competencia.

Que se actúa en virtud de las atribuciones conferidas por el Decreto Nº 1490/92 y por el Decreto Nº 101/15 de fecha 16 de diciembre de 2015.

Por ello; -,i

 $\mathbf{d}$ 

EL ADMINISTRADOR NACIONAL DE LA ADMINISTRACIÓN NACIONAL DE MEDICAMENTOS, ALIMENTOS Y TECNOLOGÍA MÉDICA DISPONE:

ARTÍCULO 1º.- Rectifícase la Disposición ANMAT Nº 5025/16, del Producto Médico PM-651-256, denominado Alambres Guía, marca Journey.

ARTÍCULO 2º .- Rectifíquese el Certificado de Inscripción en el RPPTM Nº PMcorrespondiente al producto médico denominado Alambres Guía, 651-256

"2017-Año de las Energías Renovables"

DISPOSICIÓN N° 8359

Ministerio de Salud Secretaría de Políticas, Regulación e Institutos  $A.M.M.T$ 

marca Journey, propiedad de la firma Boston Scientific Argentina S.A., según lo establecido en el Anexo que forma parte de la presente Disposición.

ARTÍCULO 3º .- Regístrese; por el Departamento de Mesa de Entradas notifíquese al interesado y hágasele entrega de copia autenticada de la presente Disposición, conjuntamente con su Anexo, rótulos e instrucciones de uso autorizados; gírese a la Dirección de Gestión de Información Técnica a sus efectos; notifíquese a la Dirección Nacional de Productos Médicos. Cumplido, archívese.

Expediente Nº 1-47-3110-2070-14-3 DISPOSICIÓN Nº

8359

Dr. CARLOSCHIALE Administrador Nacional А! М. <u>А. Т.</u>

"2017 – AÑO DE LAS ENERGÍAS RENOVABLES"

d. тł. Ministerio de Salud Secretaria de Políticas Regulación e Institutos ANMAT

τł

#### ANEXO DE AUTORIZACIÓN DE MODIFICACIONES

El Administrador Nacional de la Administración Nacional de Medicamentos, Alimentos y Tecnología Médica (ANMAT), autorizó mediante Disposición  $\mathbb{R}$  .  $\Box$  a los efectos de su anexado en el Certificado de Inscripción en el RPPTM Nº PM-651-256 y de acuerdo a lo solicitado por la firma Boston  $^\text{l}$ Scientific Argentina S.A., la modificación de los datos característicos, que figuran  $\mathsf{len}^{\mathsf{t}}$ la tabla al pie, del producto inscripto en RPPTM bajo:

Nombre genérico aprobado: Alambres Guía.

Marca: Journey.

Disposición Autorizante de (RPPTM) N° 5529/09 de fecha 23 de Octubre de 2009.

⊤ । ↓<br>Tramitado por expediente № 1-47-9345/09-1.

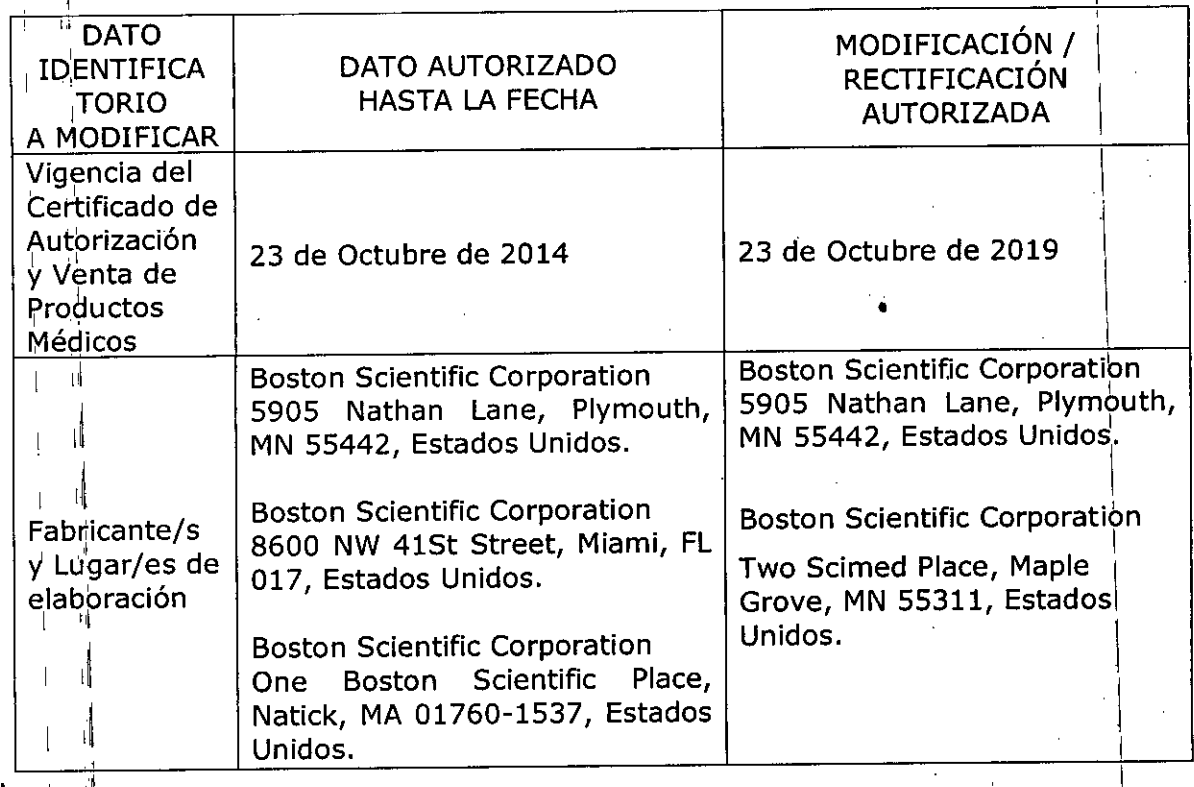

3

"2017 – AÑO DE LAS ENERGÍAS RENOVABLES"

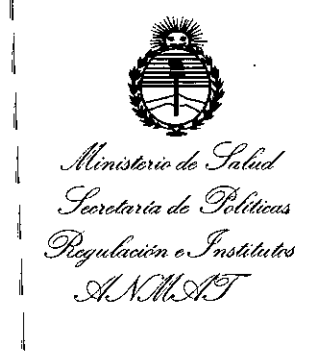

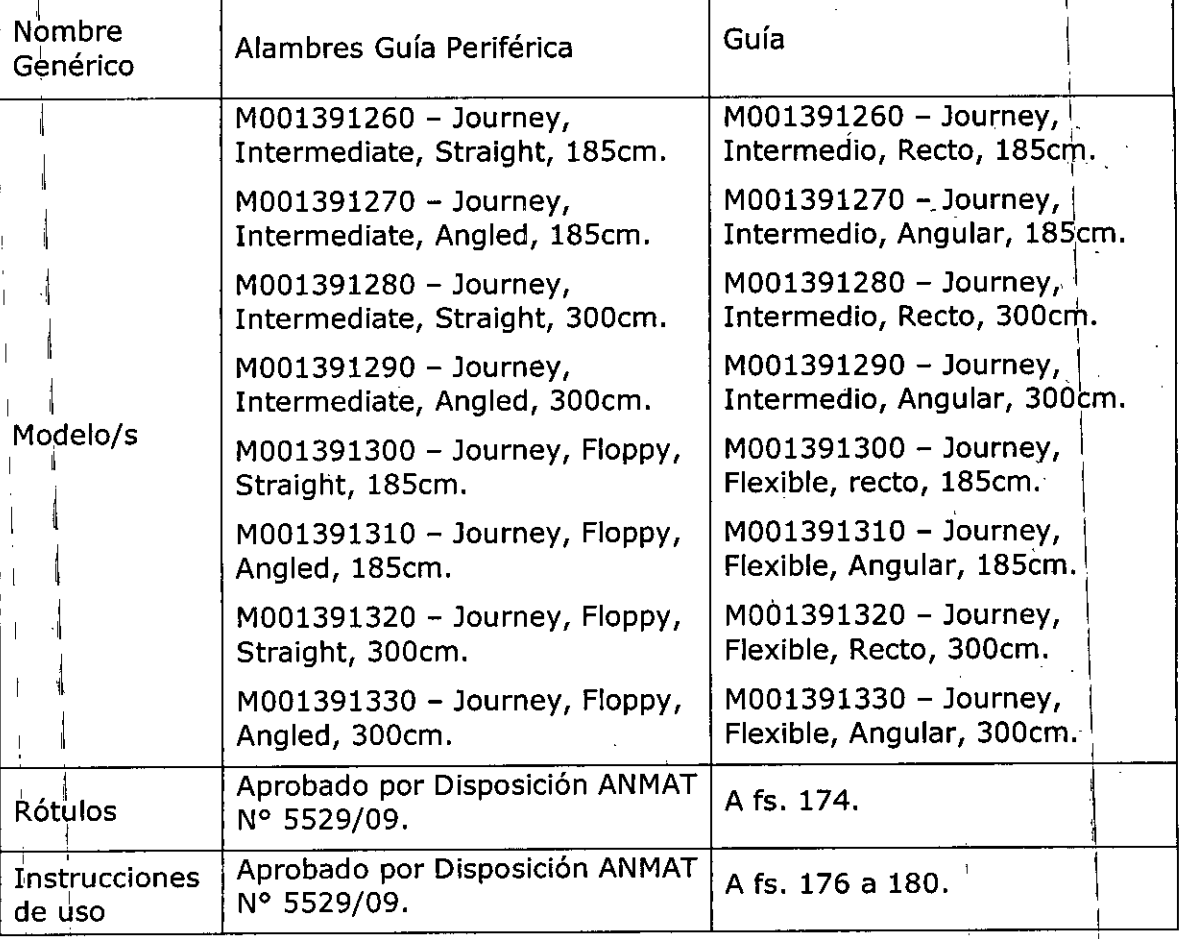

El presente sólo tiene valor probatorio anexado al certificado de Autorización antes mencionado.

Se extiende el presente Anexo de Autorización de Modificaciones del RPPTM a la firma Boston Scientific Argentina S.A, Titular del Certificado de Inscripción en el RPPTM Nº PM-651-256, en la Ciudad de Buenos Aires, a los días....... 2.6. JUL:...2017 Expediente Nº 1-47-3110-2070-14-3

359 DISPOSICIÓN NOTE

Dr. CARLOS Administrator Nacional  $A.N.M.A.T.$ 

80S TON SCIENTlFlC ARGENTINA S.A. RENOVACION DE PRODUCTO MÉDICO DlSI'OSICIÓN 2318/2002' ANEXO 1IJ.8 INFORMACION DE LOS RÓTULOS E INSTRUCCIONES DE USO DE PRODUCTOS MEDICOS JOlIRNEY'''- 80STON 5ClENTlFIC

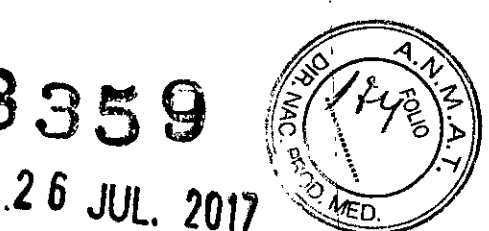

8359

### **JOURNEYTM**

### **GUÍA**

REF: (símbolo) Catálogo No. XXXXXXXXXX Lote: XXXXXXXX Fecha de vencimiento: (símbolo) Usar antes de: XXXX-XX-XX

Para un solo uso. No reutilizar (símbolo) lo reesterilizar (símbolo) Consulte las instrucciones para el uso (símbolo) No usar si el envase está dañado (símbolo) Esterilizado por óxido de etileno (símbolo)

Fabricante: Boston Scientific Corporation Two Scimed Place, Maple Grove, MN 55311, Estados Unidos

Fabricante: Boston Scientific Corporation 5905 Nathan Lane, Plymouth, MN 55442, Estados Unidos.

Importador: Boston Scientific Argentina S.A Vedia 36161° Piso - C1430DAH - Ciudad Autónoma de Buenos Aires - Argentina Tel. (54-11) 5777-2640. Fax (54-11) 5777-2651

Dir.Téc.: Mercedes Boveri, Farmacéutica (M.N 13128)

Khidyrus ryfguello 30ston Scientific Argentina S. 2 d'oderada

Autorizado por la A.N.M.A.T.: PM-651-256 Yenta exclusiva a profesionales e instituciones sanitarias

MERCE )VFR **FARM** .EUTIC.A V. 13128

L. 2 de 8 BOSTON SCIENTIFIC ARGENTINA S.A. RENOVACION DE PRODUCTO MÉDICO DISPOSICIÓN 2318/2002 | | |<br>ANEXO HLB ANEXO III.B I INFORMACION DE LOS RÓTULOS E INSTRUCCIONES DE USO DE PRODUCTOS MEDICOS<br>JOURNEY<sup>TM</sup>- BOSTON SCIENTIFIC

**8359**

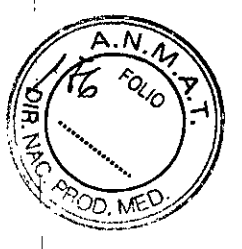

### **JOURNEYTM**

## **GUÍA**

REF: (símbolo) Catálogo No. XXXXXXXXX

Dara un solo uso. No reutilizar (símbolo) No reesterilizar (símbolo) Consulte las instrucciones para el uso (símbolo) No usar si el envase está dañado (símbolo) Esterilizado por óxido de etileno (símbolo)

Fabricante: **Boston Scientific Corporation** Two Scimed Place, Maple Grove, MN 55311, Estados Unidos

Fabricante: **Boston Scientific Corporation** 5905 Nathan Lane, Plymouth, MN 55442, Estados Unidos.

Importador: **Boston Scientific Argentina S.A** Vedia 3616 1º Piso - C1430DAH - Ciudad Autónoma de Buenos Aires - Argentina Tel. (54-11) 5777-2640. Fax (54-11) 5777-2651

**Dir.Téc.: Mercedes Boveri, Farmacéutica (M.N 13128)**

 $\mathcal{U}^+$  $\int$ 

**AUTORIZADO POR LA ANMAT.: PM 651-256 VENTA EXCLUsIV** A'A **PROFESIONALES E INSTiTUCIONES SANITARIAS**

ကို<sup>းကွဲ</sup>မလကျ**ပ္မျဖစ္ပု**င္ s~ Octon Scientific Argentin

MERCEDES 20 **PRAACEUTICA** 

4 de **8** 

I

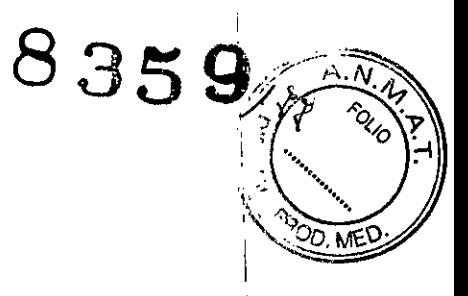

#### **Advertencia general**

El contenido se suministra ESTÉRIL mediante óxido de etileno (OE). No usar si la barrera estéril está I dañada. Si se encuentran daños, llamar al representante de Boston Scientific.

Para un solo uso. No reutilizar, reprocesar o reesterilizar.

La reutilización, el reprocesamiento o la reesterilización pueden comprometer la integridad estructural del dispositivo y/o causar su fallo, lo que a su vez puede resultar en lesiones al paciente, enfermedad o la muerte. La reutilización, el reprocesamiento o la reesterilización pueden también crear el riesgo de <sup>1</sup> 1 contaminación del dispositivo y/o causar infección o infección cruzada al paciente, que incluye, entre otros, la transmisión de enfermedades infecciosas de un paciente a otro. La contaminación del dispositivo nuede causar lesiones, enfermedad o la muerte del paciente.

Después de su uso, desechar el producto y su envase de acuerdo a las normas del hospital, administrativas y/o de las autoridades locales.

#### **Advertencias**

Las guías Journey solo deben utilizarlas médicos con formación en angiografía y ATP. El uso inapropiado de este dispositivo puede causar traumatismos vasculares. Siga cuidadosamente las instrucciones adjuntas. Cuando la guía esté introducida en el cuerpo, debe manipularse solamente bajo fluoroscopia. No intente mover la guía sin observar la respuesta correspondiente de la punta. No deje<sup>l</sup>la guía en situación prolapsada, porque podría dañarse. Si encuentra resistencia, no gire ni haga avanzar', nunca la guía sin determinar antes el motivo de la resistencia con el uso de fluoroscopia. La aplicación de fuerza excesiva cuando se encuentra resistencia puede causar la separación de la punta de la guía y daños en el catéter o el vaso.

'enga cuidado al manipular la guia durante una intervención para reducir la posibilidad de rupturas <sup>1</sup> accidentales, pliegues o enroscamientos. Las fracturas resultantes de la guía pueden requerir intervención percutánea o cirugía adicional. <sup>I</sup>

Existe la posibilidad de que las guías provoquen una disección o una perforación de las paredes vasculares. Mantenga un control minucioso de la punta distal en todo momento de la intervención part evitar disecciones y perforaciones vasculares.

Se debe tener cuidado al hacer avanzar una guía después del despliegue del stent. La guía puede salirsè entre los puntales del stent al volver a cruzar un stent que no esté completamente apoyado contra la pared del vaso. El avance posterior de cualquier dispositivo sobre la guía puede hacer que la guía y el stent se enreden.

Extreme las precauciones y realice valoraciones cuidadosas en pacientes en los que esté contraindicadd la anticoagulación.

Puede producirse una reacción grave a los medios de contraste en pacientes sensibilizados a los que no es posible administrar medicación previa adecuadamente.

к<sup>и</sup>наугоз лі**дмено** 303ton Scientific Aygentina S-A Anoderada

æredes Nov**er**i

Sde 8 1

I

## **8359**

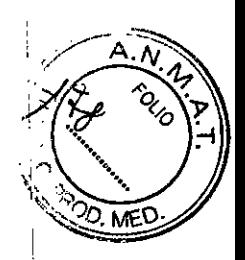

ι.

i

I

I

1

#### Precauciones

Las guías solamente deben utilizarlas médicos debidamente formados en el uso indicado. Antes de la intervención debe examinarse cuidadosamente todo el equipo para verificar su integridad y funcionamiento adecuados.

Extraiga con cuidado la guia del tubo portador para reducir la posibilidad de daños en la punta distal. Consulte la sección PREPARACIÓN PARA EL USO.

Manipule la guía con cuidado durante la intervención para reducir la posibilidad de ruptura accidental, formación de pliegues, acodamientos, separación de la punta u otros daños en la guia. No use una guía que se haya dañado, ya que las irregularidades de la superficie, los pliegues o los enroscamientos pueden reducir su rendimiento. No intente enderezar una guía doblada o acodada. Nó introduzca una guía I nroscada en un catéter balón o un catéter guía. <sup>I</sup>

Por su diseño, las guías Journey<sup>TM</sup> de 185 cm únicamente son compatibles con la guía de extensión AddWire<sup>™</sup> para el intercambio de dispositivos quirúrgicos. No utilice otras guías de extensión. Revise y compruebe cuidadosamente la compatibilidad del diámetro de la guía con el dispositivo quirúrgico artes I de su uso.

Revise y compruebe cuidadosamente la compatibilidad del dispositivo terapéutico con la guía antes de su  $\blacksquare$ uso.

Evite la abrasión del revestimiento de la guía. Para evitar daños en el revestimiento hidrófilo, no extraiga ni manipule las guías de Bastan Scientific en una cánula metálica o un objeto de bordes cortantes. Debido I a las variaciones en los diámetros internos de ciertas puntas de catéter, podria producirse la abrasión del revestimiento hidrófilo durante la manipulación. Si observa resistencia durante la introducción del catéter, utilice uno diferente.

In apriete excesivo del dispositivo de torsión a la guía puede ocasionar la abrasión del revestimiento de la guía.  $\blacksquare$ 

Las guías deben limpiarse con solución salina heparinizada durante su uso para impedir la acumulació de trombos.

, the contract of the contract of the contract of the contract of the contract of the contract of the contract of the contract of the contract of the contract of the contract of the contract of the contract of the contrac No aplique torsión a la guía ni la gire, avance o extraiga si percibe una resistencia significativa. Esta <sup>i</sup> resistencia puede percibirse u observarse bajo fluoroscopia buscando cualquier doblez de la punta de I'a guia. La aplicación de torsión, el avance o la extracción de una guía contra una resistencia significativa puede dañar el vaso y la guia, o separar la punta de la misma. 1,

#### Contraindicaciones

Las guías Boston Scientific no están diseñadas para utilizarse en la vasculatura cerebral.

Khid0.us niguell0  $SO(2)$ **Joston Scientific Argentina S.A.** Anoderada  $6$  de  $8$ I

BOSTON SCIENTIFIC ARGENTINA S.A. RENOVACION DE PRODUCTO MÉDICO<br>DISPOSICIÓN 2318/2002 **ANEXO III.B** INFORMACION DE LOS RÓTULOS E INSTRUCCIONES DE USO DE PRODUCTOS MEDICOS **.JOlJRNEyHl- BOSTON S(:IENTIFIC**

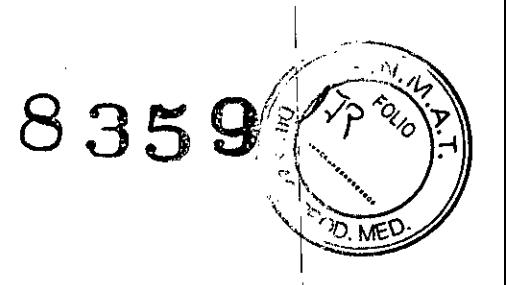

I

I

I

I

I

I

I

I

I

I

I

I,

I I

i

I

I

I

#### Episodios adversos

Entre los posibles episodios adversos ocasionados por el uso de este dispositivo figuran los siguientes:

- Reacción alérgica
- Insuficiencia renal inducida por el medio de contraste
- Muerte
- Embolia
- Hematoma en el lugar de la punción
- Hemorragia

Infección

- Seudoaneurisma
- Embolia o accidente cerebrovascular (ACV)/ataque isquémico transitorio (AIT)
- Trombo vascular
- Espasmo vascular

~

• Traumatismo vascular (disección, perforación, rotura o lesión)

Algunos de los posibles episodios adversos mencionados pueden requerir una nueva intervención quirúrgica.

#### Instrucciones de funcionamiento

#### Preparación para el uso de las guias de Boston Scientific con revestimiento hidrófilo:

l. Irrigue el tubo dosificador, inyectando solución salina heparinizada en el extremo del conector del I dosificador para hidratar el segmento hidrófilo de la guía antes de extraerla del tubo dosificador. .

2. Con cuidado, extraiga la guía del dosificador. Repita la inyección de solución salina en el dosificador si la guía no puede extraerse fácilmente e intente extraerla de nuevo. No vuelva a introducir la guía en el dosificador una vez que se haya extraído.

Nota: no tire de la punta distal para sacar la guía del tubo dosificador, ya que esta forma de extracción puede dañar la punta de la guía.

3. Si se desea, la punta de la guía puede moldearse con cuidado según las prácticas normales de moldeado de puntas. No utilice un instrumento moldeador con borde afilado. <sup>I</sup>

r $m$ iayi us Al**guello** 3oston Scientific Argentina S.A.  $\approx$ ล $\alpha$ อ  $7$  de  $8$ I

4. Si la superficie de la guía con revestimiento hidrófilo se seca, el humedecimiento con solución sálinare normal restablece el efecto hidrófilo. Asegúrese de hidratar completamente la guía antes de introduciria en un dispositivo quirúrgico.

#### Instrucciones de uso

1. Antes de insertar la guía en un dispositivo quirárgico, irríguelo con solución salina heparinizada. Este proceso ceba el dispositivo y facilita el movimiento suave de la guía dentro del catéter.

2. Introduzca un dispositivo de inserción de la guía a través del conector del lumen de la vaina introductora o del catéter introductor.

3. Con cuidado, inserte la punta distal de la guía a través del dispositivo de inserción y en la vaina introductora o el catéter introductor.

4. Retire el dispositivo de inserción, extravéndolo sobre el extremo proximal de la guía.

. Si lo desea, acople un dispositivo de torsión a la guía.

6. Asegure la posición de la guía mientras avanza el dispositivo quirúrgico sobre la guía y a través de la lesión.

7. Si se requiere una forma de punta o una guía diferente, retire y extraiga con cuidado la guía al tiempo que observa su movimiento bajo fluoroscopia.

8. Cambie la forma de la punta de la guía según las técnicas aceptadas o prepare la siguiente guía que se vaya a utilizar.

Nota: avance la guía hasta el marcador proximal apropiado. Utilice el marcador más distal como aproximación de la distancia cuando se use un catéter guía braquial de 90 cm, y el marcador más proximal como aproximación de la distancia cuando se use un catéter guía femoral de 100 cm. Cuando el marcador proximal apropiado está alineado con la perilla moleteada de la válvula hemostática, la punta de la guía queda apenas proximal a la punta distal del catéter guía.

Si se usa una guía extensible de Boston Scientific, extienda la guía con la guía de extensión AddWire<sup>TM</sup> egún las instrucciones que se incluyen con la guía de extensión.

#### Presentación, manipulación y almacenamiento

Caja conteniendo una unidad.

No utilizar si la etiqueta está incompleta o ilegible.

Almacenar en un lugar fresco, seco y oscuro.

No utilizar si el envase está abierto o dañado.

Utilizar este dispositivo antes de la fecha de caducidad indicada en la etiqueta. Este producto es apirógeno.

**Gindynoo Aguello** ston Scientific Antentina S.A